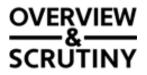

## **Torbay's Housing Crisis Review Panel**

Members

Councillors Foster (Chairwoman), Barnby, Brown, Bye, Mandy Darling, Douglas-Dunbar, Johns, Kennedy, Chris Lewis, Barbara Lewis, O'Dwyer, David Thomas, Jacqueline Thomas **External Advisors** 

Alistair Allender, Steve Bakewell and Stuart Barriball

(Contact Governance Support on t: 01803 207087 or e: governance.support@torbay.gov.uk)

### A meeting of Torbay's Housing Crisis Review Panel will be held on Monday, 2λ September 2021 commencing at 4.30 pm

The meeting will be held remotely via Zoom (the links to the meeting are set out below)

Join Zoom Meeting <a href="https://us02web.zoom.us/j/84220424065?pwd=OFNDcm5uZVg2MDIXK0FiR2tSTnh3QT09">https://us02web.zoom.us/j/84220424065?pwd=OFNDcm5uZVg2MDIXK0FiR2tSTnh3QT09</a>

Meeting ID: 842 2042 4065 Passcode: 661595

One tap mobile +443300885830,,84220424065#,,,,\*661595# United Kingdom +441314601196,,84220424065#,,,,\*661595# United Kingdom

## Agenda

### 1. Apologies and Confirmation of Membership of the Panel

- 2. Scope and Timeline of the Torbay's Housing Crisis Review (Pages 5 9) To agree the scope and timeline of the Review and call for evidence.
- **3. Update on the work of the Strategic Housing Board** (Pages 10 69) To receive an update from Alistair Allender, Chairman of the Strategic Housing Board and consider:
  - 1. What is the purpose of the Strategic Housing Board.
  - 2. How will the Board ensure that the housing crisis is managed in a timely manner.

Supporting documents:

- Housing Strategy.
- Housing 2020 Delivery Plan (Action Plan).

## **TORBAY** COUNCIL

- First amended version of the Delivery Plan covering Strategy Priority 1, new housing supply (amendments shown in red).
- Presentation on Housing Need.
- Housing need and impact on health and social care.

**Instructions for the press and public for joining the meeting** If you are using an iPad you will need to install Zoom which can be found in the App Store. You do not need to register for an account just install the software. You only need to install the software once. For other devices you should just be taken direct to the meeting.

#### Joining a meeting

Click on the link provided on the agenda above and follow the instructions on screen. If you are using a telephone, dial the Zoom number provided above and follow the instructions. (**Note:** if you are using a landline the call will cost up to 13p per minute and from a mobile between 3p and 55p if the number is not covered by your inclusive minutes.)

You will be placed in a waiting room, when the meeting starts the meeting Host will admit you. Please note if there are technical issues this might not be at the start time given on the agenda.

Upon entry you will be muted and your video switched off so that only the meeting participants can been seen. When you join the meeting the Host will unmute your microphone, ask you to confirm your name and update your name as either public or press. Select gallery view if you want see all the participants.

If you have joined the meeting via telephone, your telephone number will appear on screen and will be displayed for all to see until the Host has confirmed your name and then they will rename your telephone number to either public or press.

### Speaking at a Meeting

If you are registered to speak at the meeting and when it is your turn to address the Meeting, the Chairman will invite you to speak giving the Host the instruction to unmute your microphone and switch your video on (where appropriate) therefore please pause for a couple of seconds to ensure your microphone is on.

Upon the conclusion of your speech/time limit, the Host will mute your microphone and turn off your video.

# Meeting Etiquette for Registered Speakers – things to consider when speaking at public meetings on video:

- Background the meeting is public and people will be able to see what is behind you therefore consider what you will have on display behind you.
- Camera angle sit front on, upright with the device in front of

you.

- Who else is in the room make sure you are in a position where nobody will enter the camera shot who doesn't want to appear in the public meeting.
- Background noise try where possible to minimise background noise.
- Aim to join the meeting 15 minutes before it is due to start.